Interact 4.6

发行说明

文档修订版:2.0

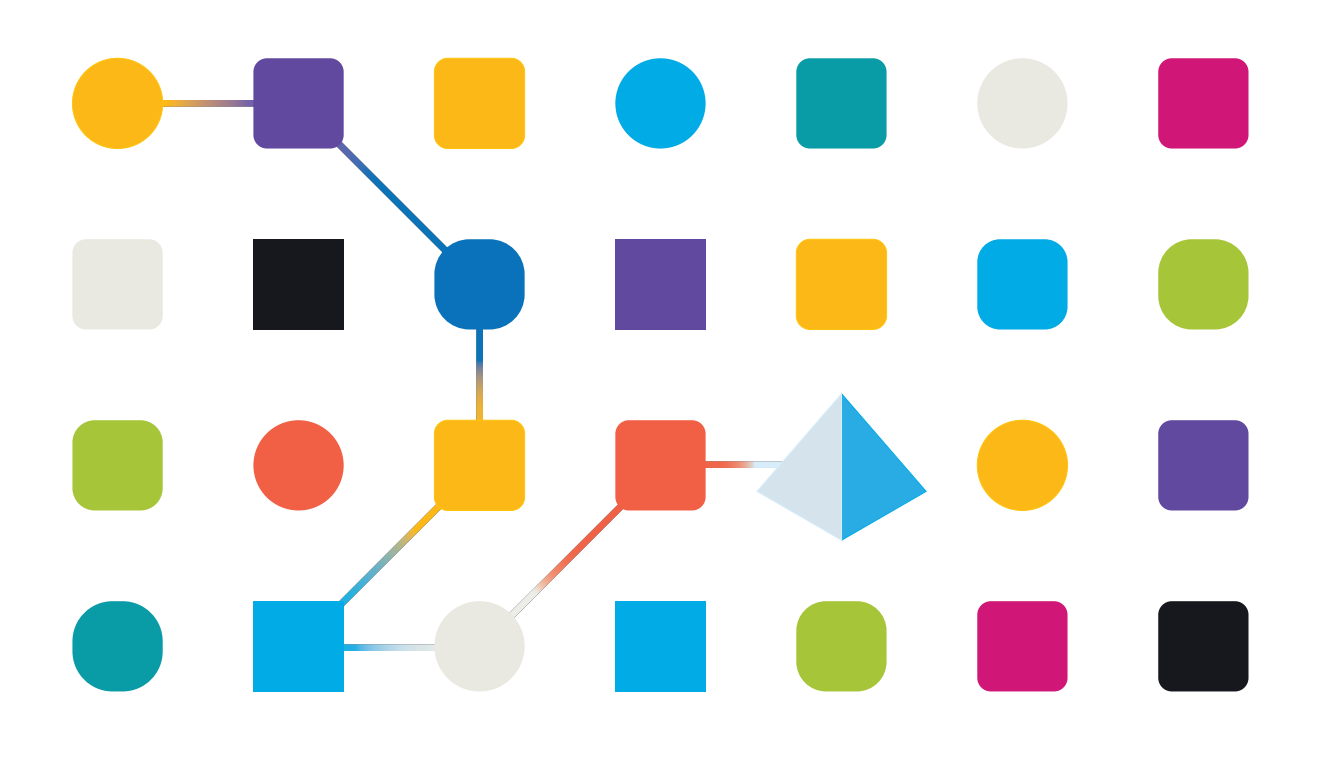

#### <span id="page-1-0"></span>商标和版权

本指南中包含的信息是 Blue Prism Limited 和/或附属公司的专有和机密信息,未经获授权的 Blue Prism 代表的书面同意,不得披露给第三方。未经 Blue Prism Limited 或其附属公司的书面同意,不 得以任何形式或通过任何手段( 电子或实物形式,包括复制) 翻印或传输本文档中的任何部分。

#### **© Blue Prism Limited 2001—2023**

"Blue Prism"、"Blue Prism"徽标和 Prism 设备是 Blue Prism Limited 及其附属公司的商标或注册商标。 保留所有权利。

其他所有商标在本指南中的使用均得到认可,并用于各自所属方的利益。 Blue Prism Limited 及其附属公司对本指南中引用的外部网站的内容概不负责。

Blue Prism Limited, 2 Cinnamon Park, Crab Lane, Warrington, WA2 0XP, 英国。 在英国境内注册:注册编号:4260035。电话:+44 370 879 3000。网站:[www.blueprism.com](http://www.blueprism.com/)

#### <span id="page-2-0"></span>目录

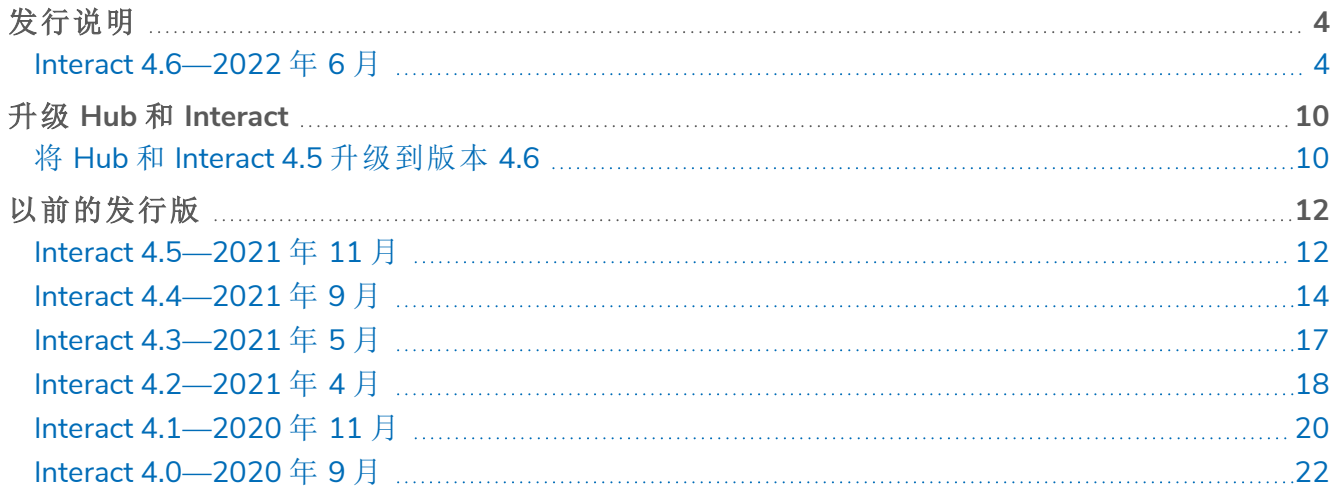

#### <span id="page-3-1"></span><span id="page-3-0"></span>发行说明

#### Interact 4.6—2022 年 6 月

<span id="page-3-2"></span>此发行说明适用于 4.6 版本的 Blue Prism® Interact。

#### 增强功能

此版本的 Interact 引入了以下新功能和增强功能。

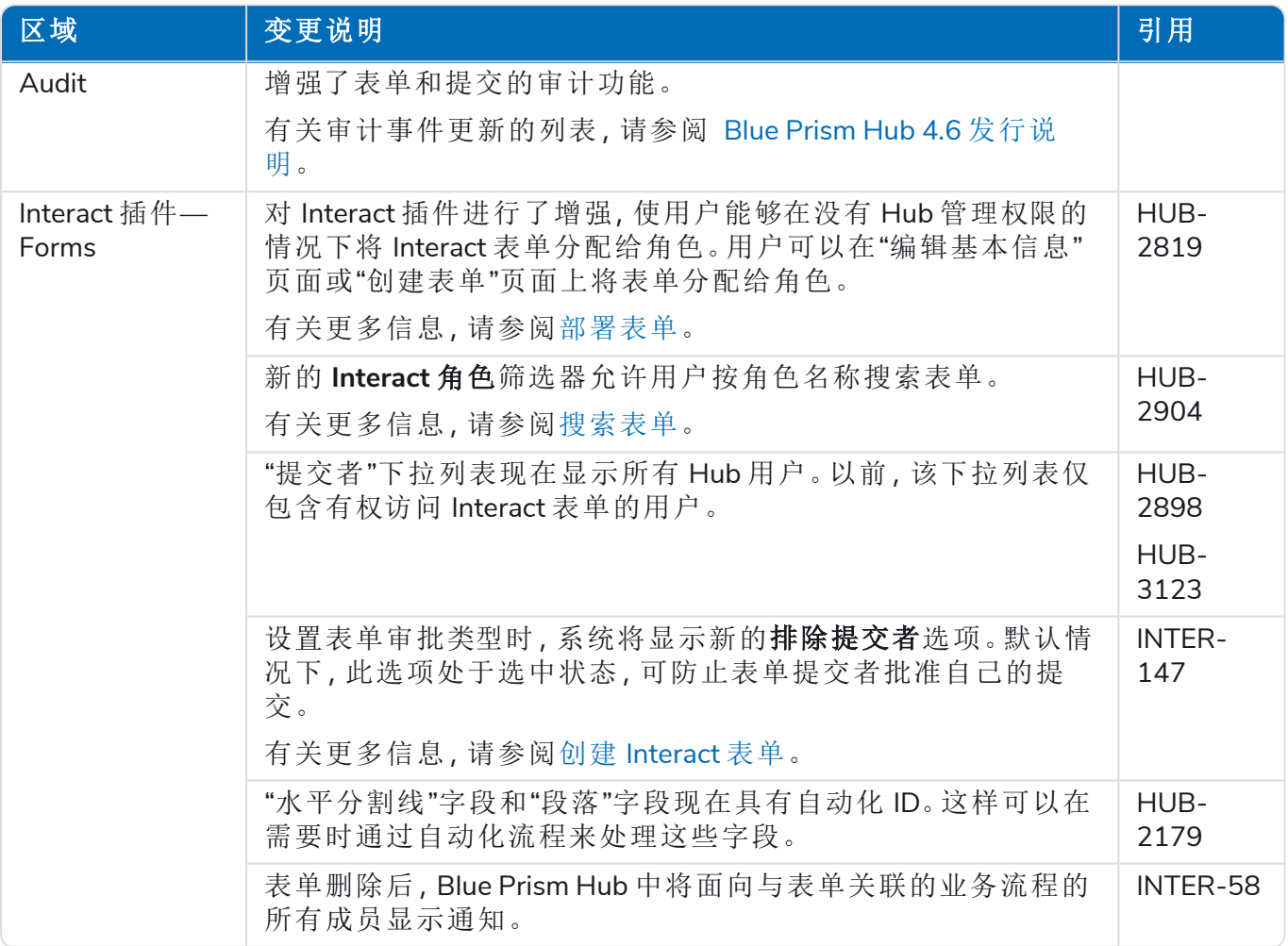

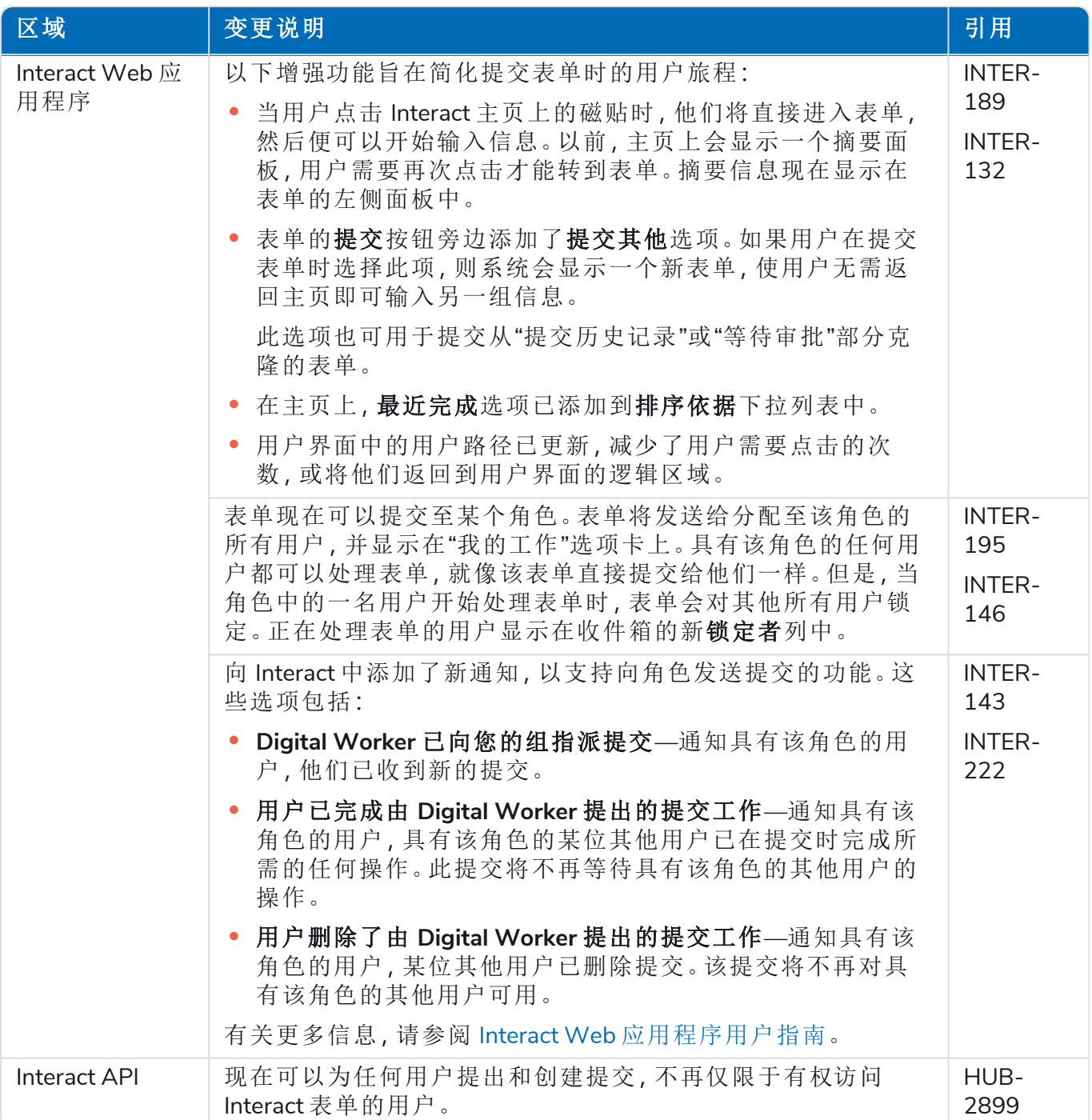

#### <span id="page-4-0"></span>修复和改进

此版本的 Interact 进行了以下修复和微小改进。

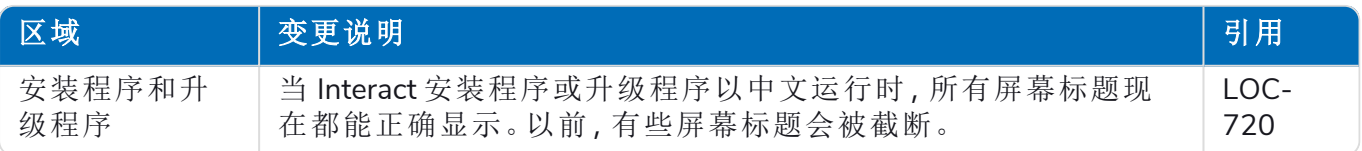

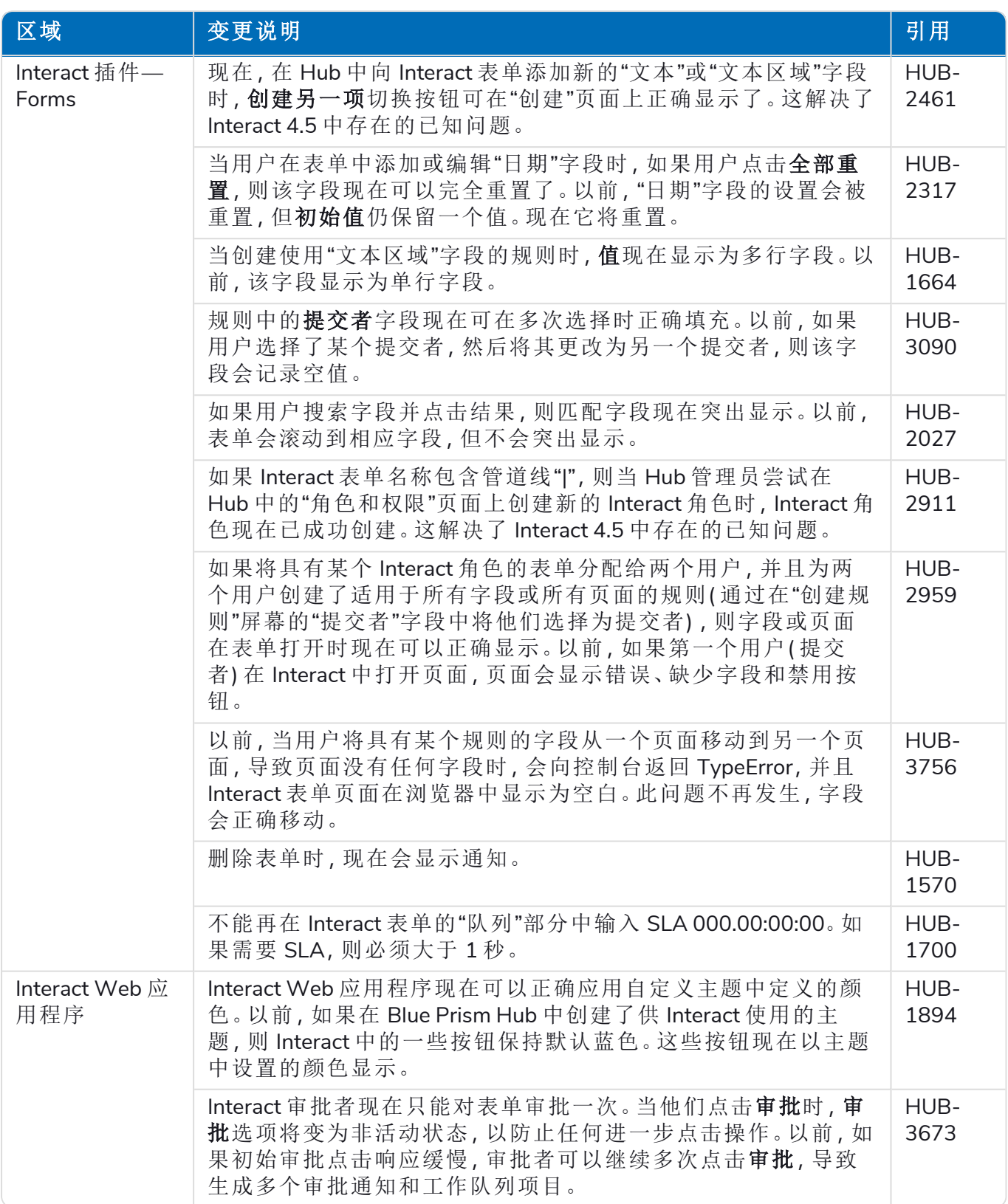

#### <span id="page-5-0"></span>Web API 服务更新

在此 Interact 发行版中:

- **•** Interact Remote API 已更新为版本 2。
- **•** Blue Prism 的 Interact API 服务发行版文件已更新为版本 1.6。

此版本的 Interact 引入了以下新功能和增强功能。

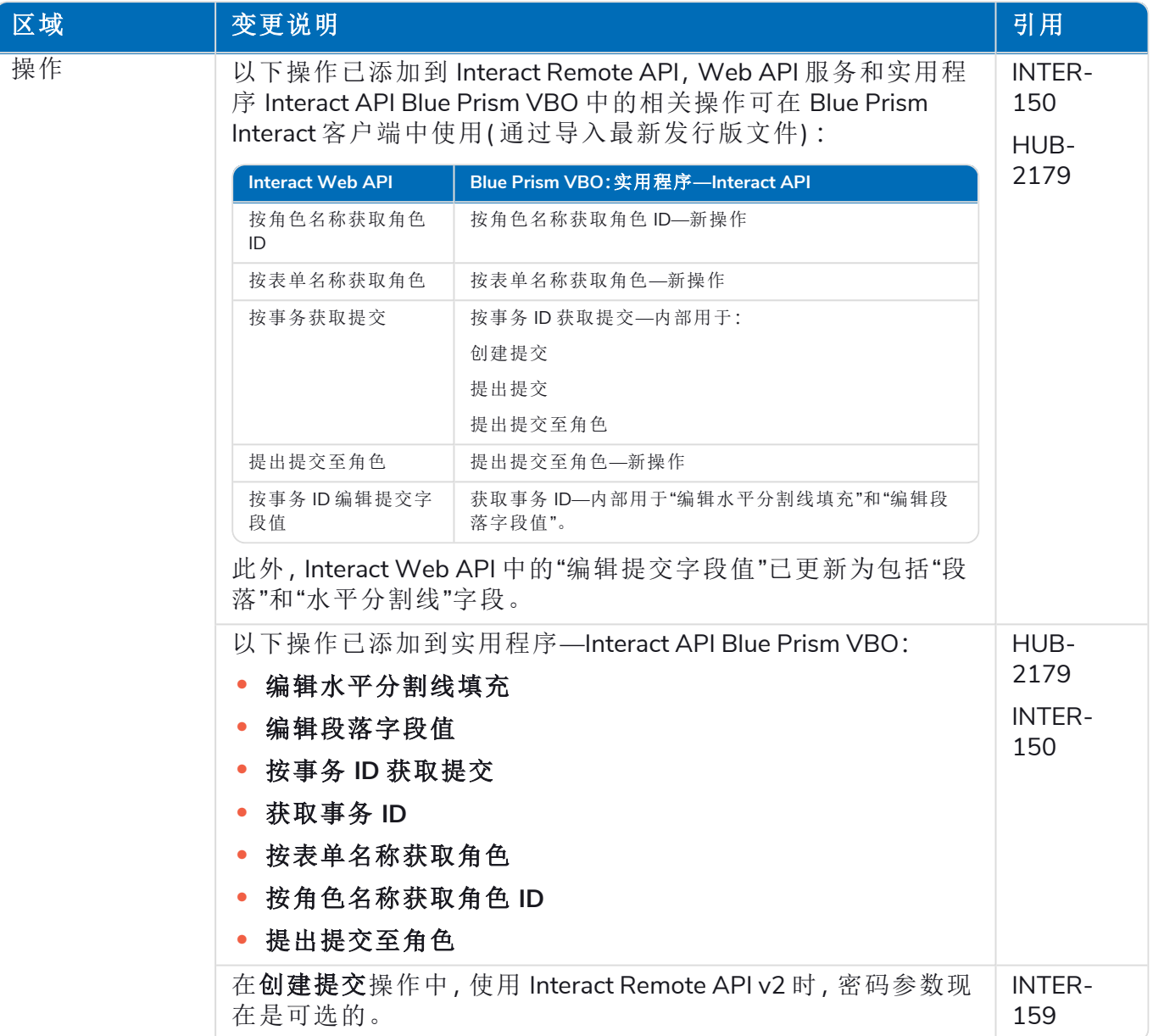

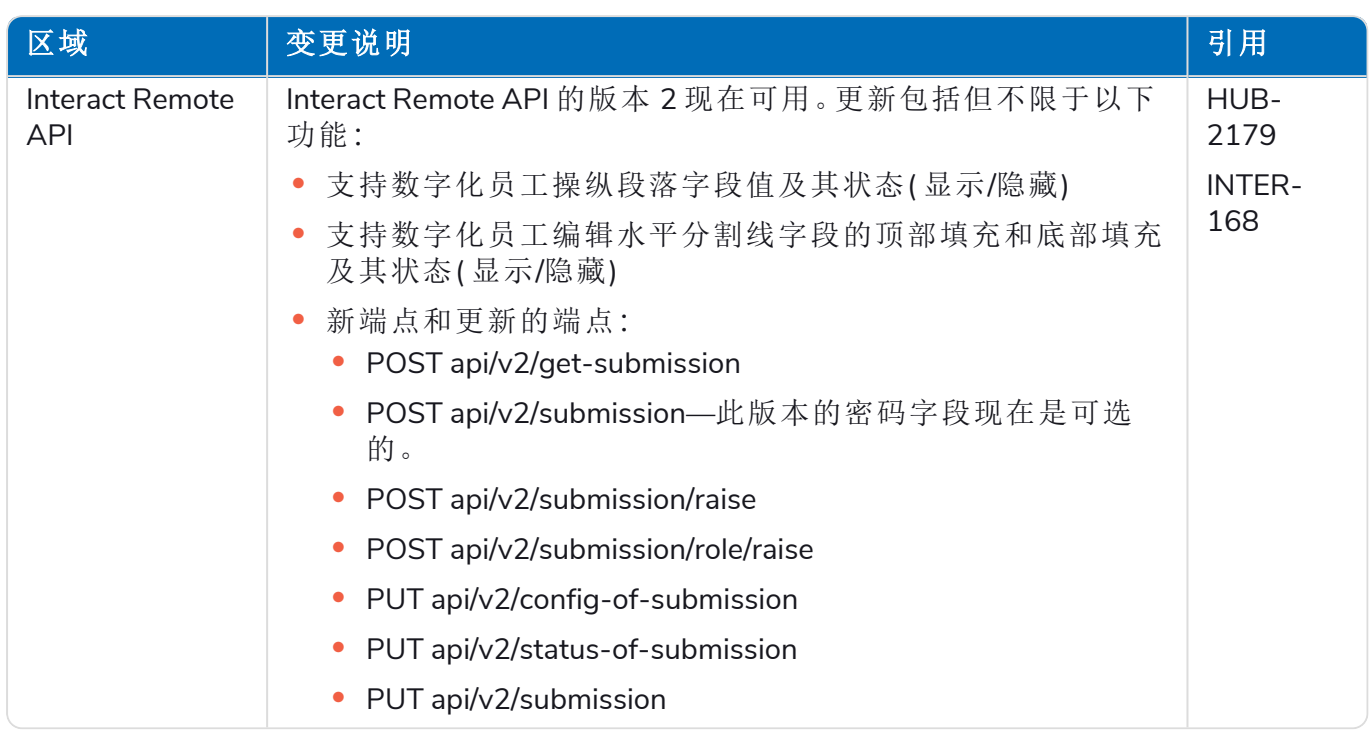

有关 Interact Web API 服务的更多信息,请参阅[用户指南](https://bpdocs.blueprism.com/hub-interact/4-6/zh-hans/interact/web-api/ug-in-web-api.htm)。

#### <span id="page-8-0"></span>限制

#### 使用具有 Interact 角色的 Active Directory

Interact 与 Active Directory 安全组的兼容性有限。Interact Remote API 中的某些用户-相关操作不支 持安全组,但仍支持直接分配用户至 Interact 角色,包括 Active Directory 用户。

如果您正在使用 Active Directory,并且希望通过 Interact Remote API 使用"创建提交"和"提出提交" 操作,则必须将用户直接分配给 Hub 中的 Interact 角色,以便操作正常运行。这些操作不支持使用 Active Directory 安全组。但是,如果要配置角色以使用安全组,您可以使用"提出提交至角色"操作。

下表总结了在输入或输出中依赖用户信息的操作,及其与 Active Directory 的兼容性:

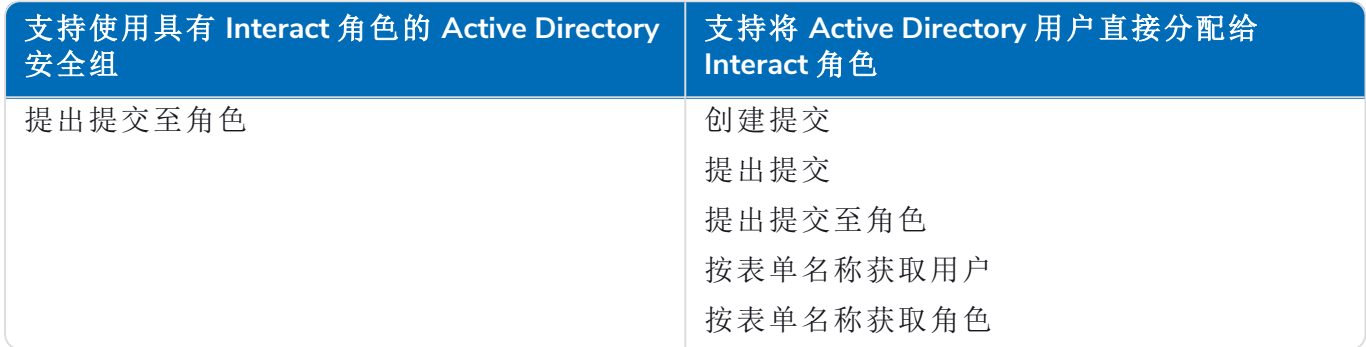

<span id="page-8-1"></span>有关配置角色的信息,请参阅 Blue Prism Hub [管理员指南。](https://bpdocs.blueprism.com/hub-interact/4-6/zh-hans/hub/ug-hub-roles-permissions.htm)

#### 已知问题

<span id="page-8-2"></span>此发行版的所有突出问题的列表保留在知识库中,有关更多信息,请点击[此处](https://support.blueprism.com/en/support/solutions/articles/7000078575)。

#### 安全开发策略

基于我们的安全开发策略,Blue Prism 产品根据以下安全标准进行评估:

- **•** OWASP Top 10—对应用程序开发构成最大风险的安全漏洞[。其他信息](https://owasp.org/www-project-top-ten/)
- **•** SANS CWE Top 25—软件开发行业中最常见的软件安全漏洞[。其他信息](https://www.sans.org/top25-software-errors/)
- **•** 联邦信息处理标准 (FIPS) Publication 140-2—美国政府标准,规定了信息技术产品中加密模块 的最低安全要求。
- **•** 支付卡行业数据安全标准 (PCI DSS)。
- **•** 《健康保险流通与责任法案》(HIPAA)。
- **•** 《联邦信息安全管理法案》(FISMA)。

可根据需要从产品支持部门获取合规性重点内容汇总报告。

#### <span id="page-9-0"></span>升级 **Hub** 和 **Interact**

Hub 和 Interact 的升级流程非常简单,需要使用专用工具。您需要从您当前使用的版本开始按顺序 运行升级工具。本节仅介绍从上一发行版升级到最新发行版。有关完整的升级过程,请参阅 [Blue](https://bpdocs.blueprism.com/hub-interact/4-6/zh-hans/installation/hub-interact-upgrade.htm) Prism Hub 和 Interact [升级指南。](https://bpdocs.blueprism.com/hub-interact/4-6/zh-hans/installation/hub-interact-upgrade.htm)

<span id="page-9-1"></span>完成升级后,建议用户登录 Hub 并按 **CTRL** + **F5** 来清除缓存。这将刷新所有网页,并且确保所 有用户界面更改均已更新。

#### 将 Hub 和 Interact 4.5 升级到版本 4.6

作为此次升级的一部分:

- **•** Windows 身份验证功能安装在 IIS 中并应用于 Authentication Server 网站。
- **•** 在 RabbitMQ 中创建新队列—您需要手动删除旧队列。
- **•** Blue Prism API URL 已从 Web 服务器配置文件中删除—这会阻止 Control Room 与 Blue Prism 通信。要继续使用 Control Room,您需要以管理员身份登录 Hub 并在[环境管理页](https://bpdocs.blueprism.com/hub-interact/4-6/en-us/hub/ug-hub-environment-management.htm)面的 **API** 配 置部分输入 URL,以重新输入此 URL。

您必须输入包含协议的完整 URL,例如 http:// 或 https://。例 如:https://bpapi.yourdomain.com

<span id="page-9-2"></span>建议您安排在工作时间之外进行升级。

#### 先决条件

- **•** 已安装 Hub 和/或 Interact 版本 4.5。
- **•** 每个人都需退出 Authentication Server。
- **•** 备份所有相关数据库。虽然数据库不受升级的影响,但建议在执行任何升级之前备份数据 库。
- **•** 2.5 GB 可用磁盘空间—这是在安装过程完成之前创建备份所必需的。删除之前任何升级的所 有备份。

<span id="page-9-3"></span>升级程序会在升级过程中自动停止任何正在运行的网站。您无需手动停止网站。

#### 升级步骤

- 1. 停止 Hub 和 Interact 站点的所有应用程序池。
- 2. 打开 RabbitMQ 并删除以下列内容开头的所有队列:
	- **•** BPC.\*
	- **•** Connect.\*
	- **•** ImsServer.\*
	- **•** Interact.\*
- 3. 请从 Blue Prism [门户网站](https://portal.blueprism.com/product/related-products/blue-prism-interact-premise)下载适用于版本 4.5 到 4.6 的 Blue Prism Interact 与 Hub 升级程序。

- 4. 在已安装 Hub 和 Interact 4.5 的计算机上解压缩安装程序。其包含两个文件:
	- **•** Blue Prism Interact and Hub Upgrader.exe—升级程序的可执行文件。
	- **•** BluePrismHubAndInteractUpdate4.6.bin—需要升级到 4.6 的二进制文件。

这些文件必须保存在同一目录中。

- 5. 双击升级程序的可执行文件来启动升级程序向导,在"欢迎使用 Hub 和 Interact 升级程序"屏 幕上点击下一步。
- 6. 在"最终用户许可协议 (EULA)"屏幕上阅读最终用户许可协议,如果同意这些条款,请选中复 选框并点击下一步。
- 7. 在"准备升级到 4.6"屏幕上,点击"下一步",将 Hub 和 Interact 升级到 4.6。
- 8. 在"Blue Prism Hub 和 Blue Prism Interact 升级已完成"屏幕上:
	- **•** 成功完成升级后,点击完成。
	- **•** 如果安装失败,查看日志选项将为您提供发生的错误的详细信息。有关更多信息,请参 阅[升级故障排除](#Troubles)。
- 9. 在所有安装 Hub 和/或 Interact 的计算机上重复此流程。
- 10. 如果您正在使用 Blue Prism API,请以管理员身份登录 Hub,并在[环境管理](https://bpdocs.blueprism.com/hub-interact/4-6/en-us/hub/ug-hub-environment-management.htm)页面上输入 API URL。

在升级过程中,插件会自动更新为最新版本。

#### <span id="page-11-1"></span><span id="page-11-0"></span>以前的发行版

#### Interact 4.5—2021 年 11 月

<span id="page-11-2"></span>此发行说明适用于 4.5 版本的 Blue Prism® Interact。

#### 增强功能

此版本的 Interact 引入了以下新功能和增强功能。

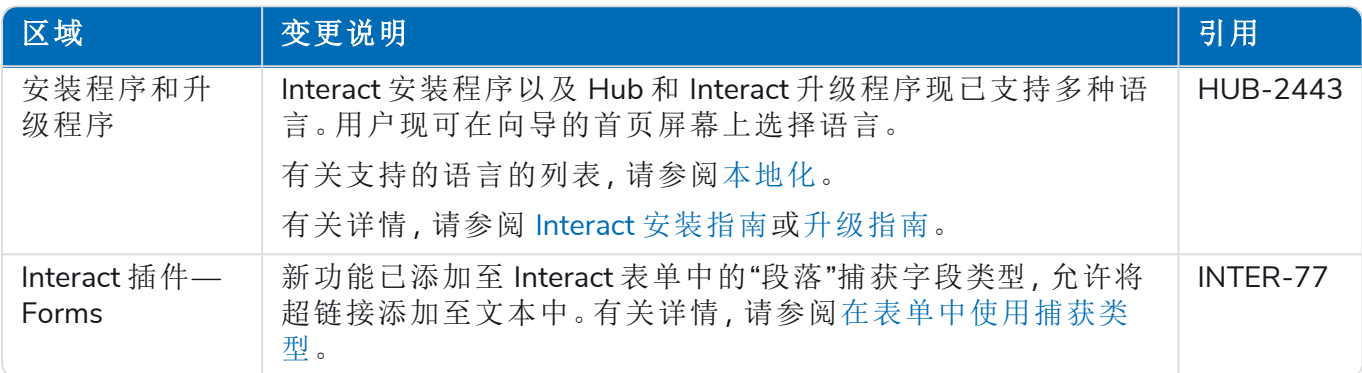

#### <span id="page-11-3"></span>修复和改进

此版本的 Interact 引入了以下修复和微小改进。

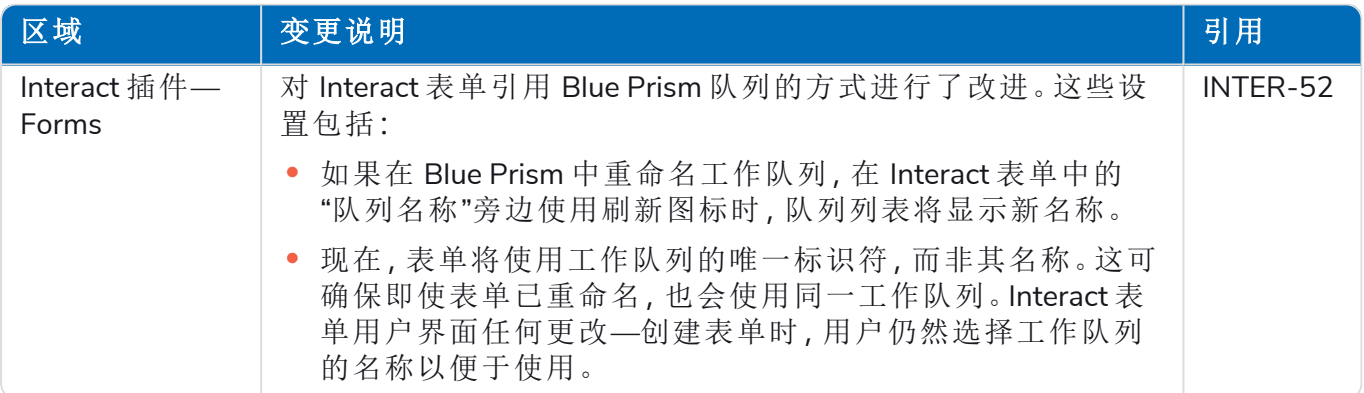

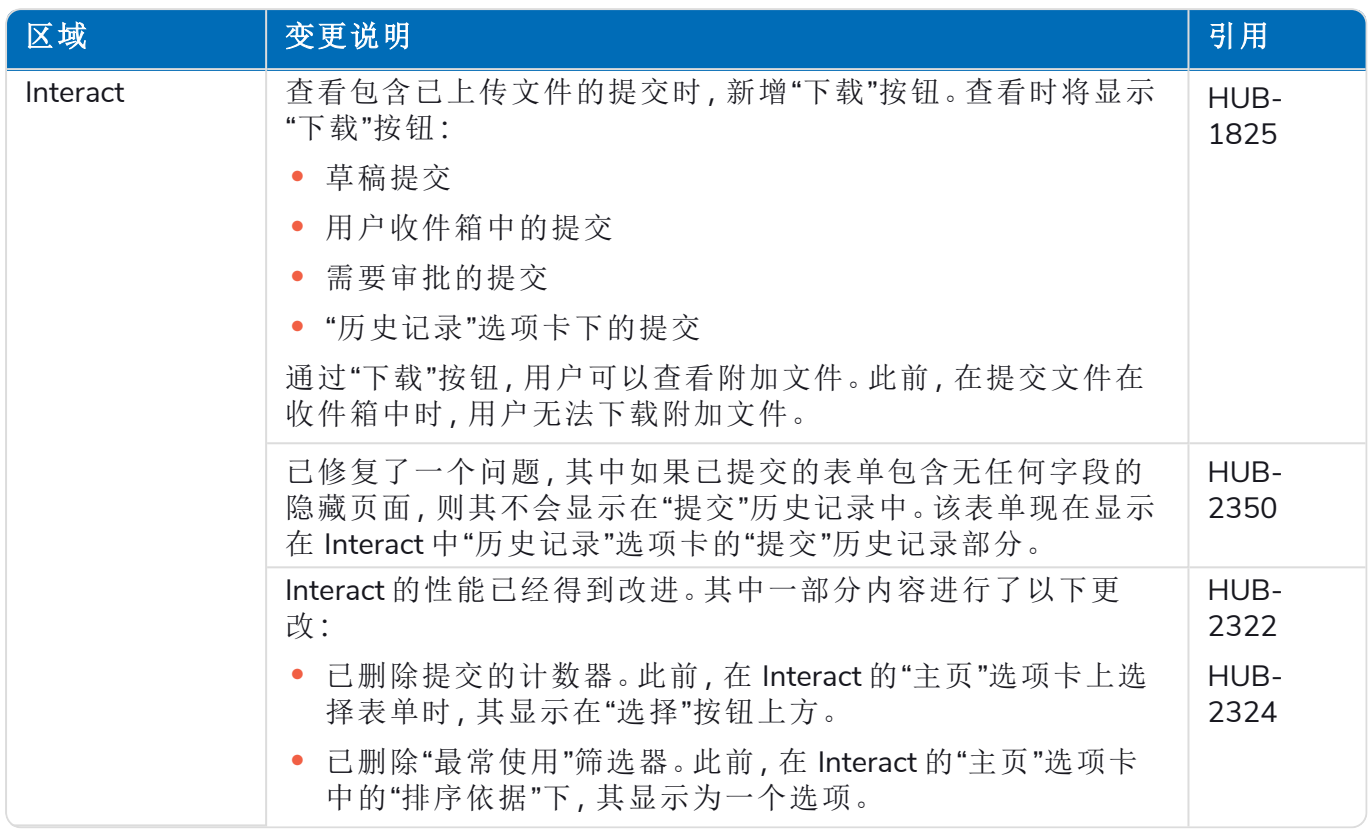

#### <span id="page-12-0"></span>Web API 服务更新

此版本中,未对 Interact API 服务版本文件进行任何更改。 有关 Interact Web API 服务的更多信息,请参阅[用户指南](https://bpdocs.blueprism.com/hub-interact/4-4/zh-hans/interact/web-api/ug-in-web-api.htm)。

#### <span id="page-12-1"></span>已知问题

<span id="page-12-2"></span>此发行版的所有突出问题的列表保留在知识库中,有关更多信息,请点击[此处](https://support.blueprism.com/en/support/solutions/articles/7000078520)。

#### 安全开发策略

基于我们的安全开发策略,Blue Prism 产品根据以下安全标准进行评估:

- **•** OWASP Top 10—对应用程序开发构成最大风险的安全漏洞[。其他信息](https://owasp.org/www-project-top-ten/)
- **•** SANS CWE Top 25—软件开发行业中最常见的软件安全漏洞[。其他信息](https://www.sans.org/top25-software-errors/)
- **•** 联邦信息处理标准 (FIPS) Publication 140-2—美国政府标准,规定了信息技术产品中加密模块 的最低安全要求。
- **•** 支付卡行业数据安全标准 (PCI DSS)。
- **•** 《健康保险流通与责任法案》(HIPAA)。
- **•** 《联邦信息安全管理法案》(FISMA)。

可根据需要从产品支持部门获取合规性重点内容汇总报告。

#### <span id="page-13-0"></span>Interact 4.4—2021 年 9 月

<span id="page-13-1"></span>此发行说明适用于采用本地配置交付的 Blue Prism® Interact (Interact) 4.4 发行版。

#### 增强功能

此版本的 Interact 引入了以下新功能和增强功能。

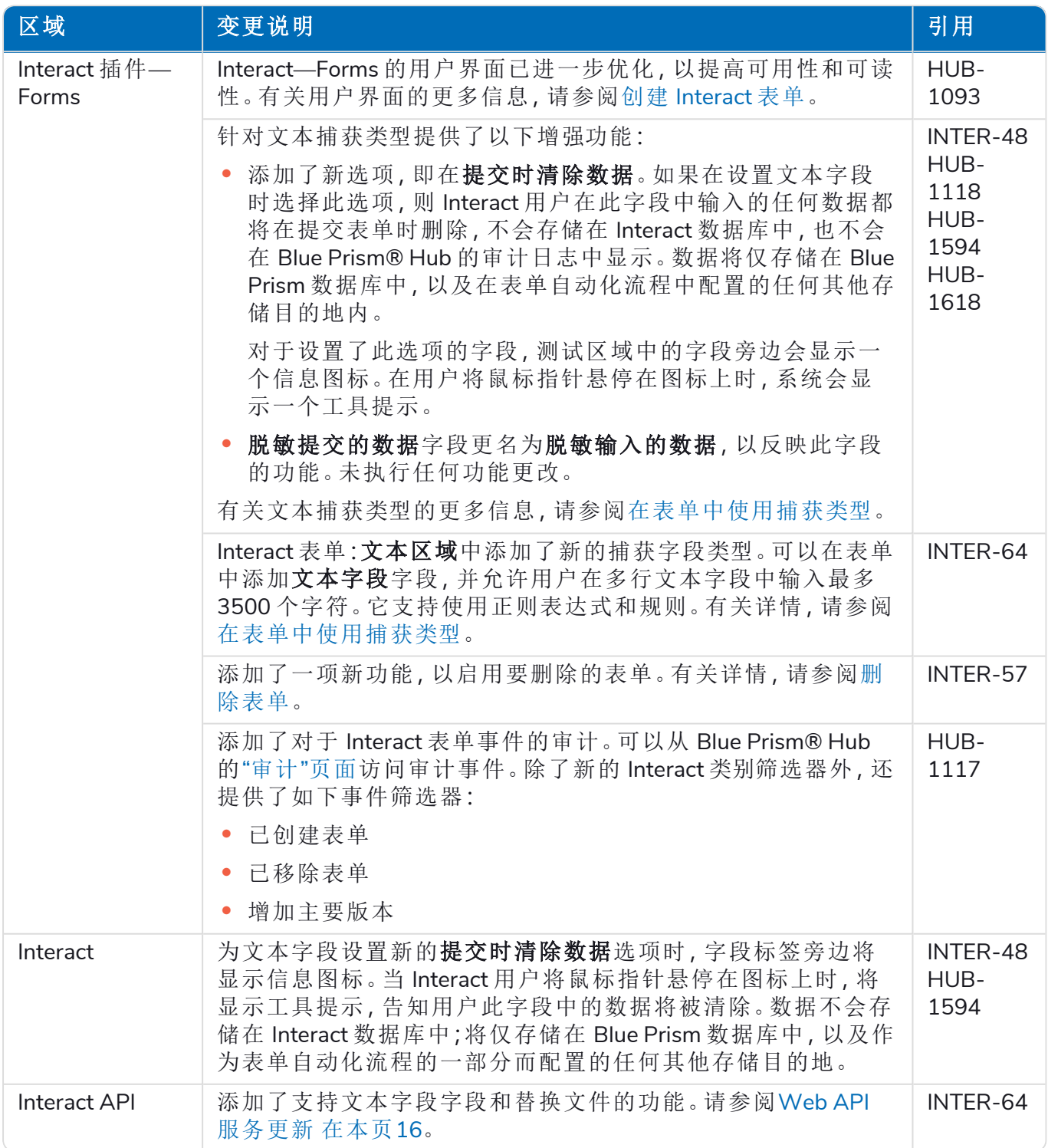

#### <span id="page-14-0"></span>修复和改进

此版本的 Interact 引入了以下修复和微小改进。

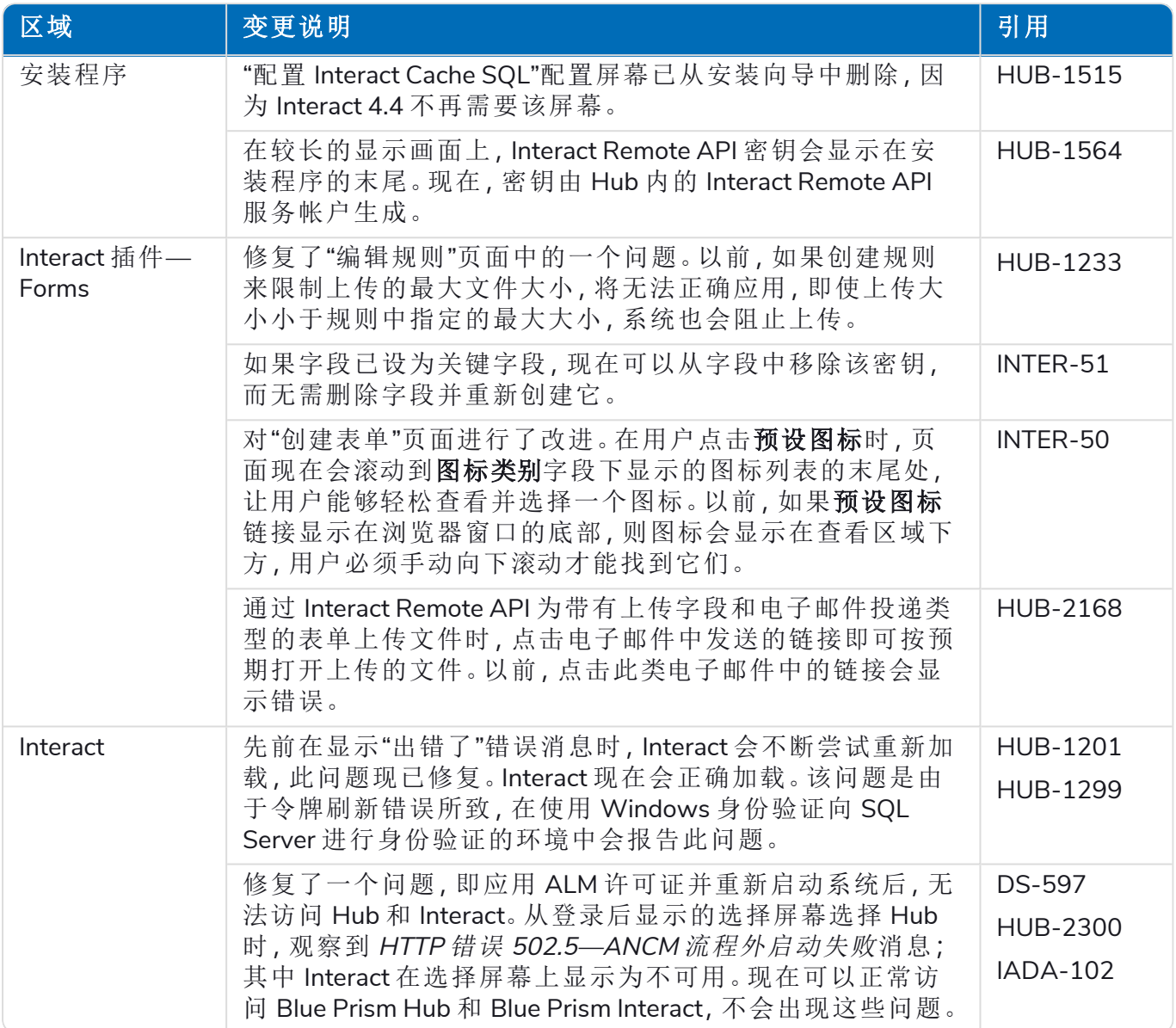

#### <span id="page-15-0"></span>Web API 服务更新

在此 Interact 发行版中,Interact API 服务发行版文件已更新为版本 1.5。

在此版本的 Interact 中,Web API 服务和实用程序 Interact API Blue Prism VBO 引入了以下新功能和 增强功能。

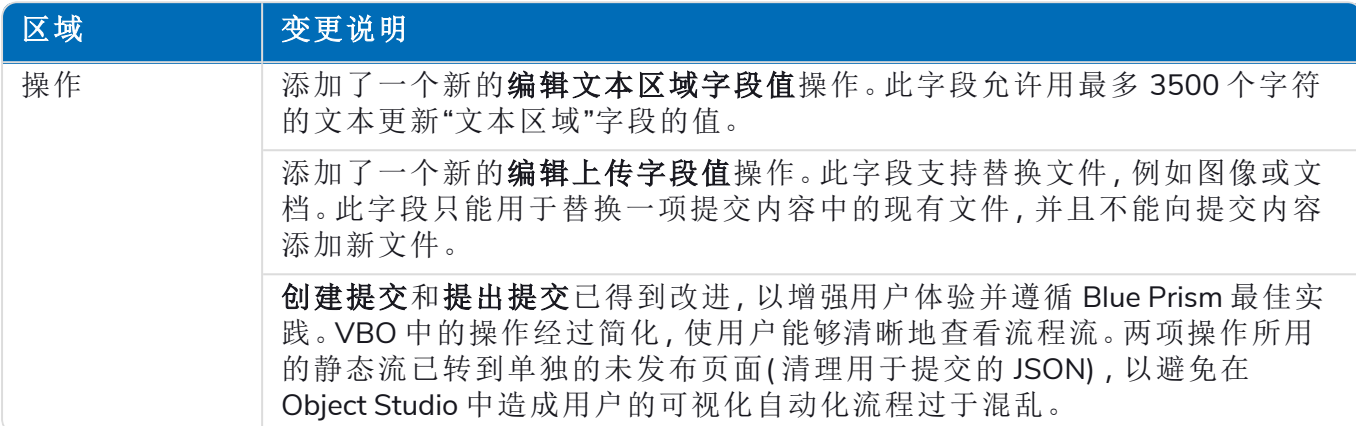

<span id="page-15-1"></span>有关 Interact Web API 服务的更多信息,请参阅[用户指南](https://bpdocs.blueprism.com/hub-interact/4-4/zh-hans/interact/web-api/ug-in-web-api.htm)。

#### 已知问题

<span id="page-15-2"></span>此发行版的所有突出问题的列表保留在知识库中,有关更多信息,请点击[此处](https://support.blueprism.com/en/support/solutions/articles/7000078466)。

#### 安全开发策略

基于我们的安全开发策略,Blue Prism 产品根据以下安全标准进行评估:

- **•** OWASP Top 10—对应用程序开发构成最大风险的安全漏洞[。其他信息](https://owasp.org/www-project-top-ten/)
- **•** SANS CWE Top 25—软件开发行业中最常见的软件安全漏洞[。其他信息](https://www.sans.org/top25-software-errors/)
- **•** 联邦信息处理标准 (FIPS) Publication 140-2—美国政府标准,规定了信息技术产品中加密模块 的最低安全要求。
- **•** 支付卡行业数据安全标准 (PCI DSS)。
- **•** 《健康保险流通与责任法案》(HIPAA)。
- **•** 《联邦信息安全管理法案》(FISMA)。

可根据需要从产品支持部门获取合规性重点内容汇总报告。

#### <span id="page-16-0"></span>Interact 4.3—2021 年 5 月

<span id="page-16-1"></span>此发行说明适用于在本地配置中交付的 Blue Prism Interact (Interact) 4.3 发行版。

#### 增强功能

此版本的 Interact 引入了以下新功能和增强功能。

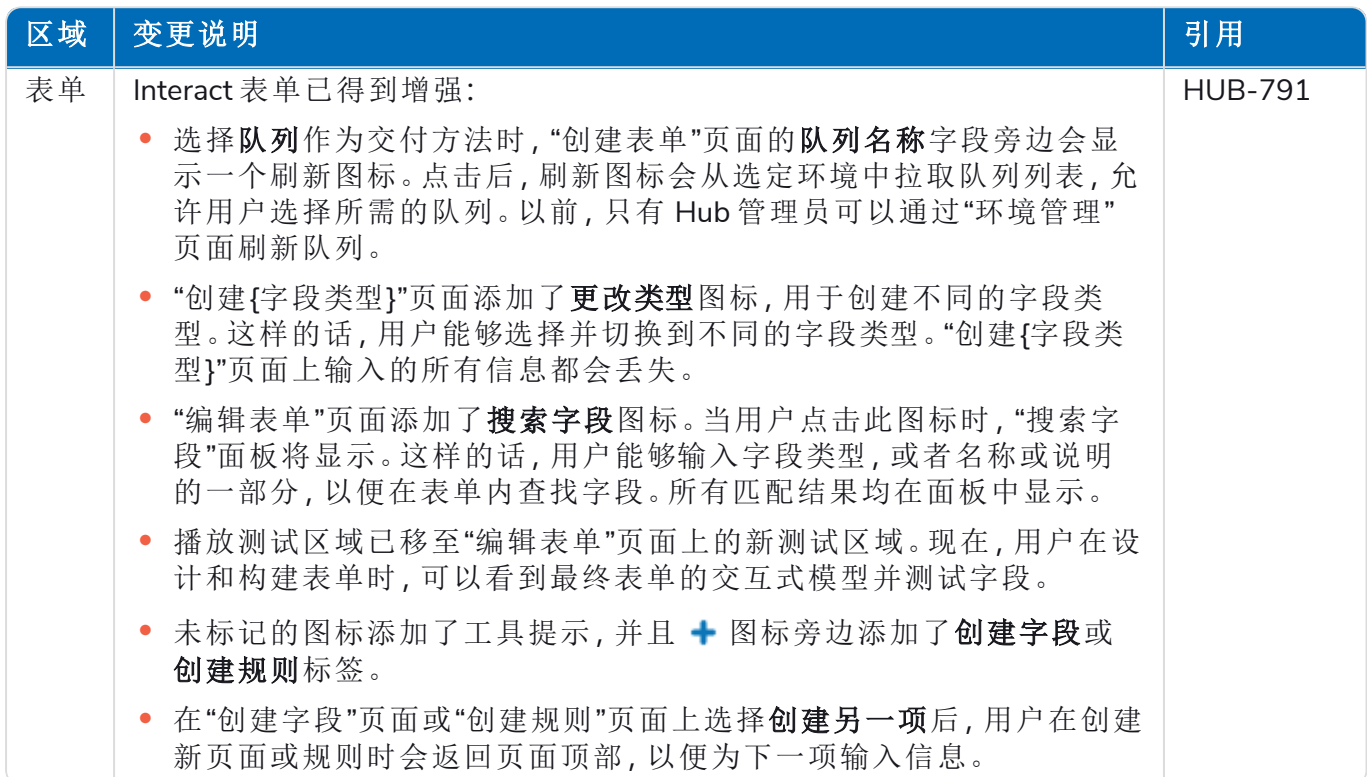

#### <span id="page-16-2"></span>修复和改进

此版本的 Interact 引入了以下修复和微小改进。

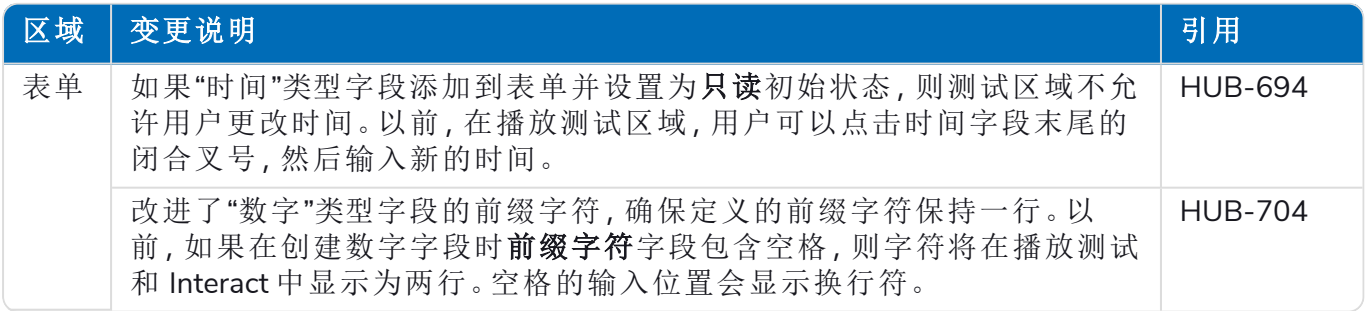

#### <span id="page-16-3"></span>已知问题

此发行版的所有突出问题的列表保留在知识库中,有关更多信息,请点击[此处](https://support.blueprism.com/en/support/solutions/articles/7000078439)。

#### <span id="page-17-0"></span>Interact 4.2—2021 年 4 月

<span id="page-17-1"></span>此发行说明适用于在本地配置中交付的 Blue Prism Interact (Interact) 4.2 发行版。

#### 增强功能

此版本的 Interact 引入了以下新功能和增强功能。

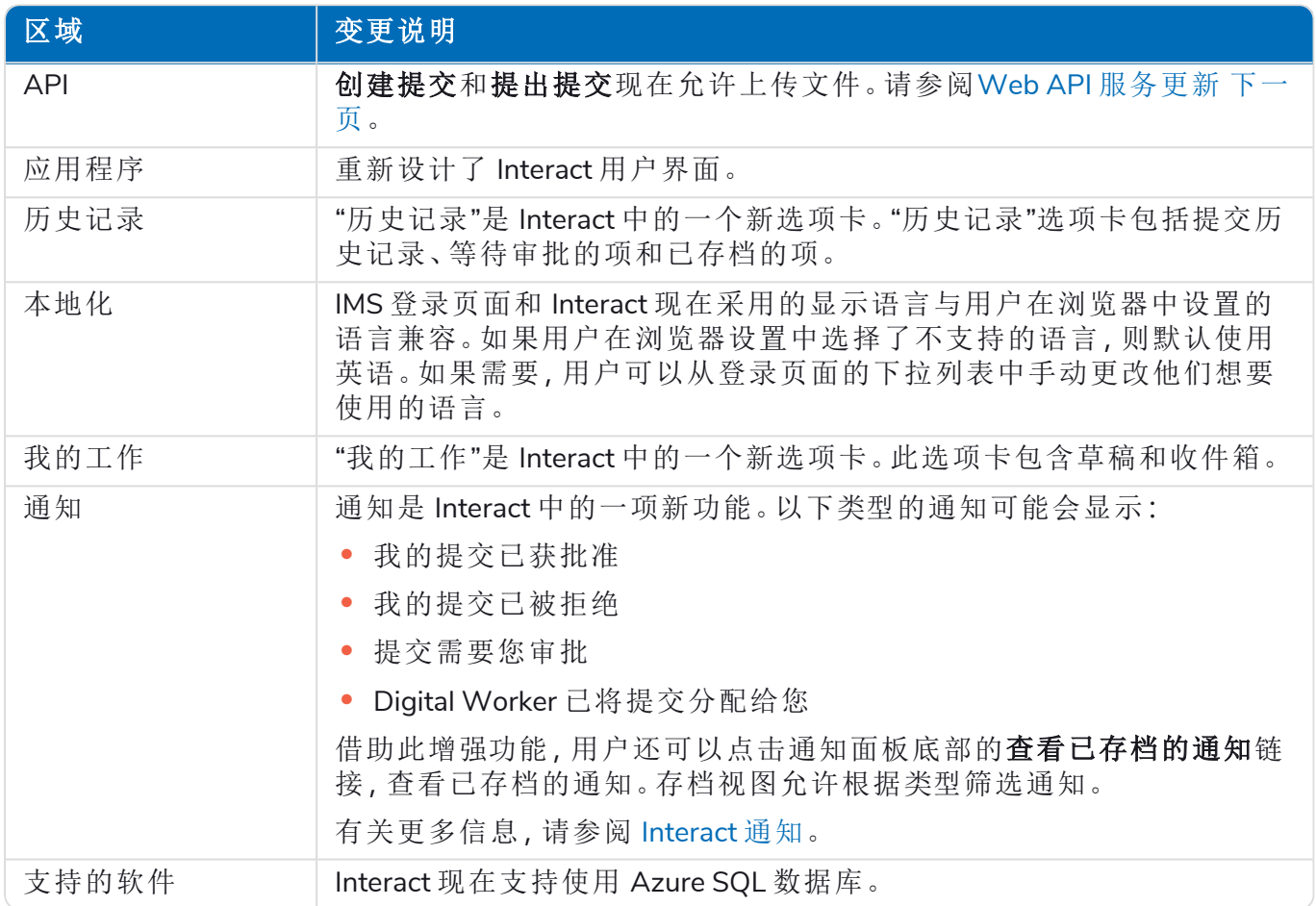

#### <span id="page-17-2"></span>修复和改进

此版本的 Interact 引入了以下修复和微小改进。

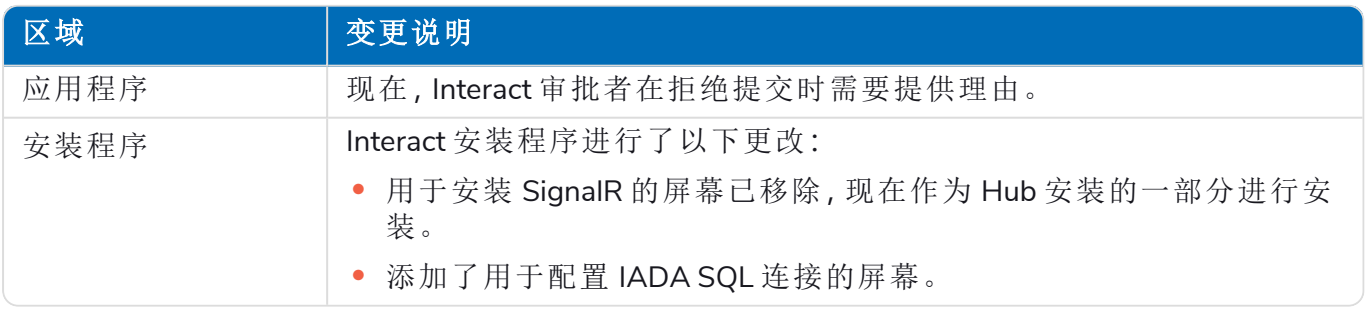

#### <span id="page-18-0"></span>Web API 服务更新

在此版本的 Interact 中,Web API 服务和实用程序 Interact API Blue Prism VBO 引入了以下新功能和 增强功能。

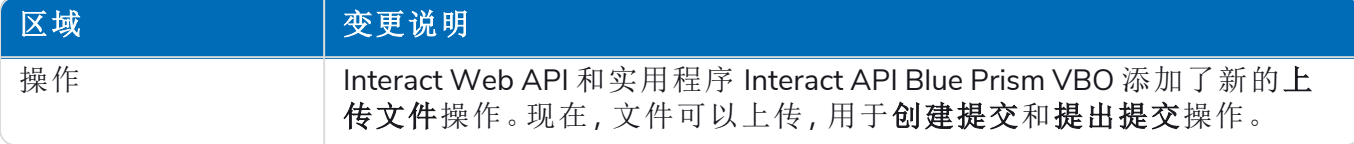

有关 Interact Web API 服务的更多信息,请参阅[用户指南](https://bpdocs.blueprism.com/hub-interact/4-2/zh-hans/interact/web-api/ug-in-web-api.htm)。

#### <span id="page-19-0"></span>Interact 4.1—2020 年 11 月

<span id="page-19-1"></span>此发行说明适用于在本地配置中交付的 Blue Prism Interact (Interact) 4.1 发行版。

#### 升级

<span id="page-19-2"></span>Blue Prism Interact 与 Hub 升级程序可从客户门户下载。这款易于使用的工具将从 4.0 升级到 4.1。 有关更多信息,请参阅将 Hub 和 Interact 4.0 [升级至版本](https://bpdocs.blueprism.com/hub-interact/4-6/zh-hans/installation/hub-interact-upgrade.htm) 4.1。

#### 增强功能

此版本的 Interact 引入了以下新功能和增强功能。

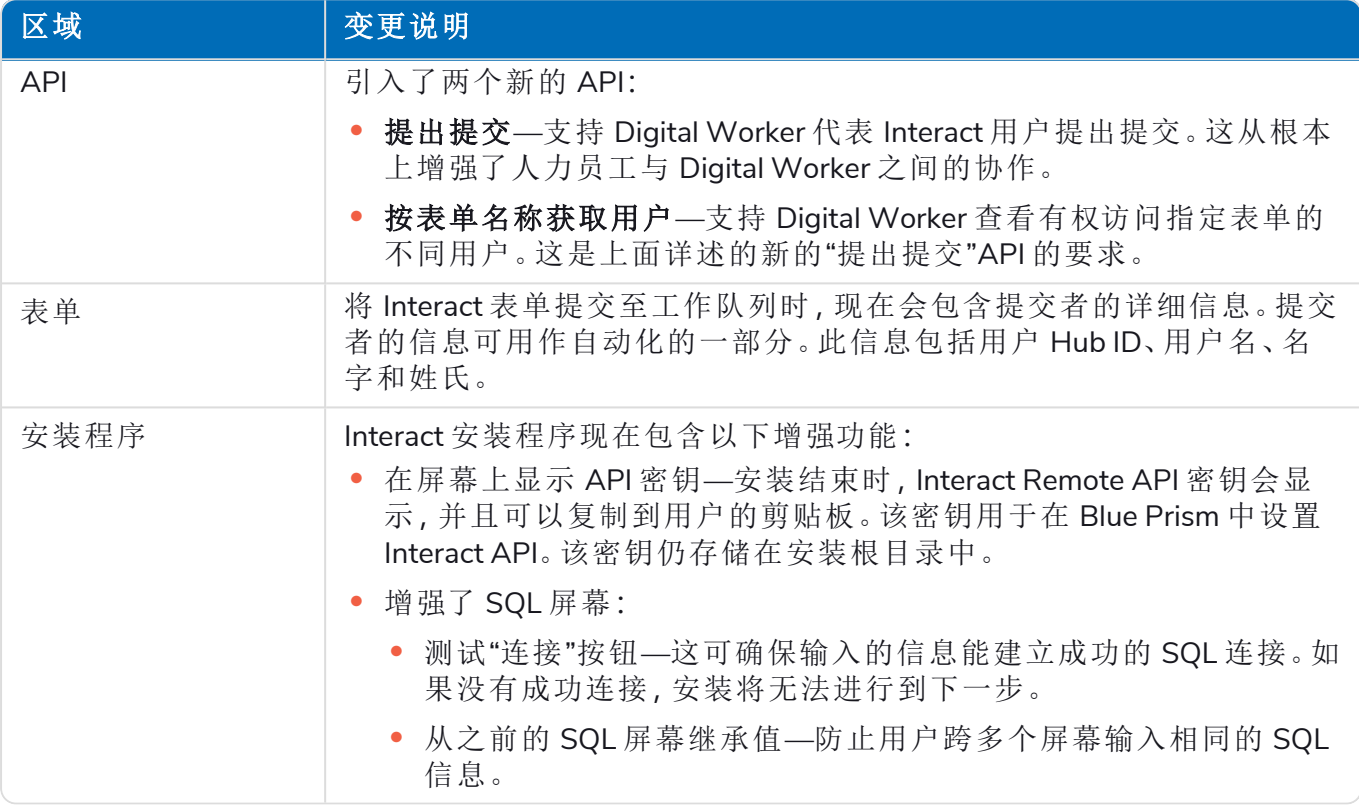

#### <span id="page-19-3"></span>修复和改进

此版本的 Interact 引入了以下修复和微小改进。

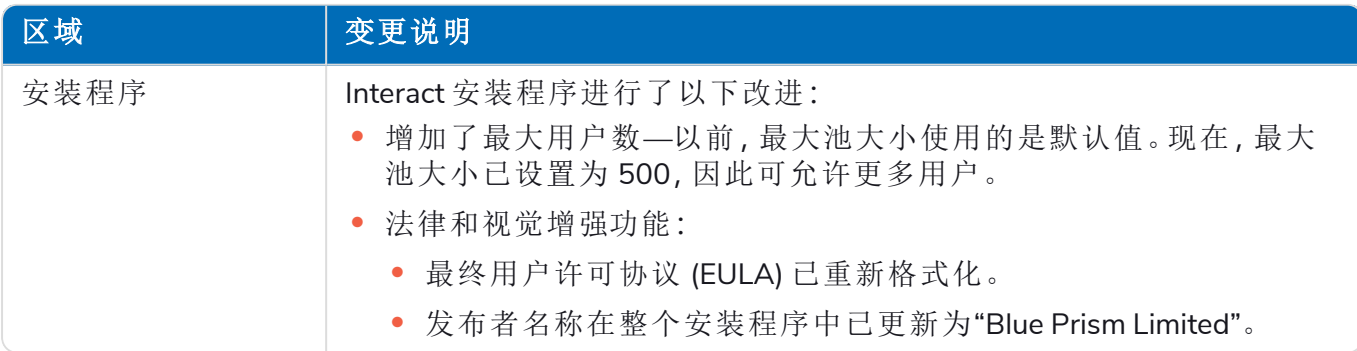

#### <span id="page-19-4"></span>Web API 服务更新

作为此 Interact 发行版的一部分,Interact API 服务发行版文件已更新为版本 1.2.1。

在此版本的 Interact 中,Web API 服务和实用程序 Interact API Blue Prism VBO 引入了以下新功能和 增强功能。

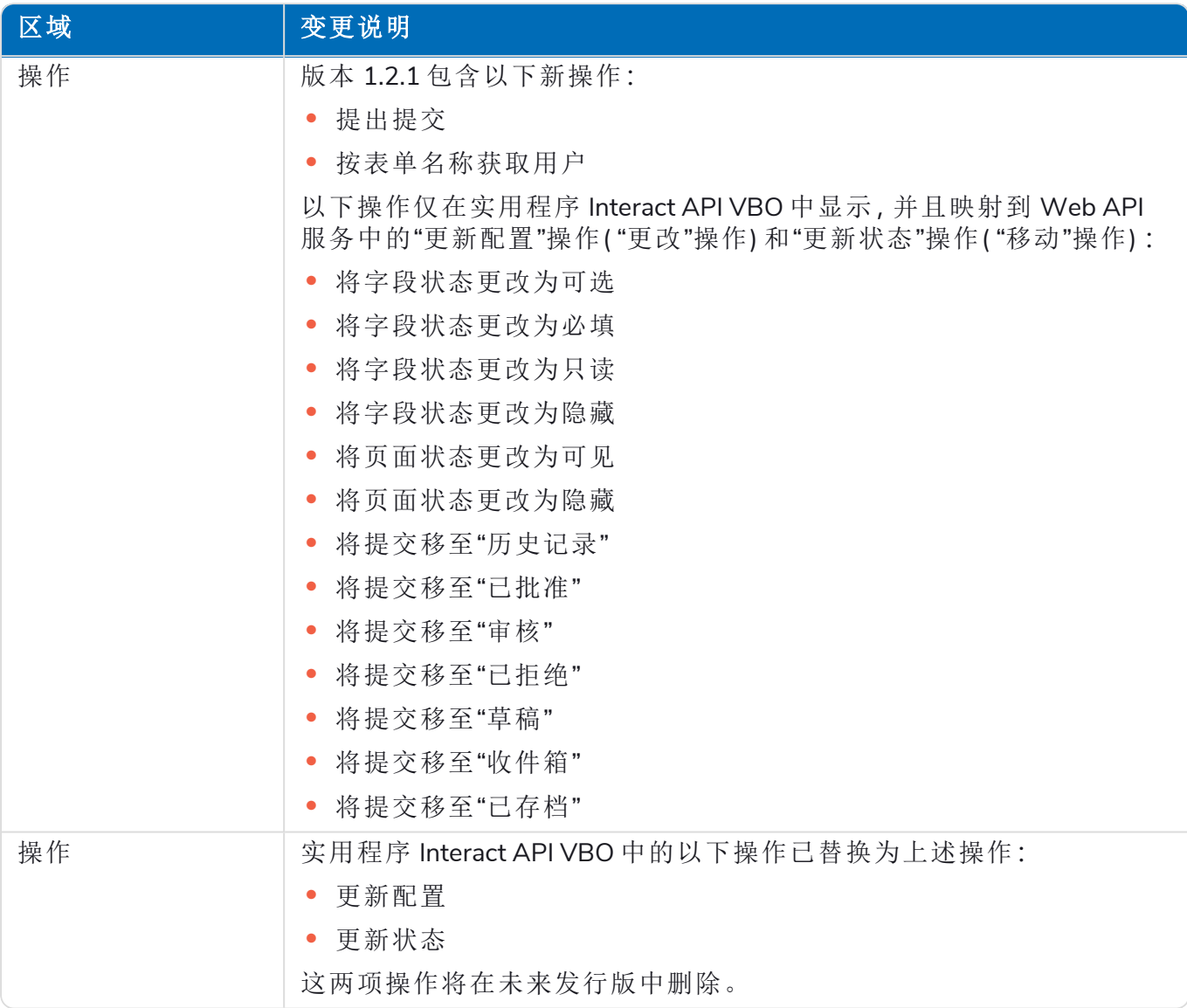

<span id="page-20-0"></span>有关 Interact Web API 服务的更多信息,请参阅[用户指南](https://bpdocs.blueprism.com/hub-interact/4-1/zh-hans/interact/web-api/ug-in-web-api.htm)。

#### 已知问题

此发行版的所有突出问题的列表保留在知识库中,有关更多信息,请点击[此处](https://support.blueprism.com/en/support/solutions/articles/7000078409)。

#### <span id="page-21-0"></span>Interact 4.0—2020 年 9 月

<span id="page-21-1"></span>此发行说明适用于在本地配置中交付的 Blue Prism Interact (Interact) 4.0 发行版。

#### 重要通知

<span id="page-21-2"></span>请在安装此发行版之前查看[限制](#page-21-4)部分。

#### 增强功能

此版本的 Interact 引入了以下新功能和增强功能。

#### 描述

Interact 已迁移到 .NET Core 3.1,确保支持性。

"提交"选项卡添加了新的收件箱功能。收件箱是支持人力员工/Digital Worker 协作的位置。使用 Interact Web API 服务将提交移至收件箱,这样反而允许用户( 人力员工) 与 Digital Worker 协作, 彼此通过更新请求的信息和查看返回的内容进行响应。

添加了 Interact 安装程序,用于管理和协调安装流程。以前,安装需要 Blue Prism 顾问。

为提高安全性,此发行版在 Interact 中引入了代码混淆。

Interact 的 appsettings.json 内的所有敏感信息现在均已编码。

<span id="page-21-3"></span>Interact 现在支持负载均衡基础设施。

#### 修复和改进

下表列出了此发行版 Interact 进行的修复和改进。

#### 描述

为支持 Interact 的本地版本,已弃用云服务,并且采用 RabbitMQ 消息代理和 File Service 等替代 服务。

<span id="page-21-4"></span>对于使用 Kento 字体的所有语言( 日语除外) ,用户界面中的字体已更改为 Roboto。

#### 限制

下表列出了此发行版 Interact 中的限制。

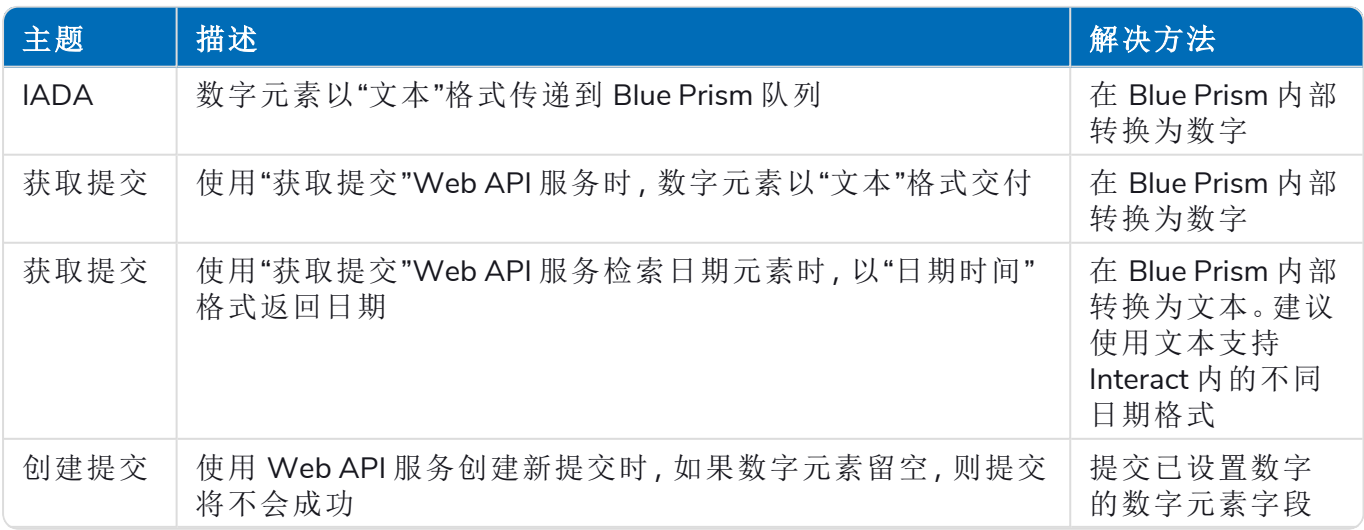

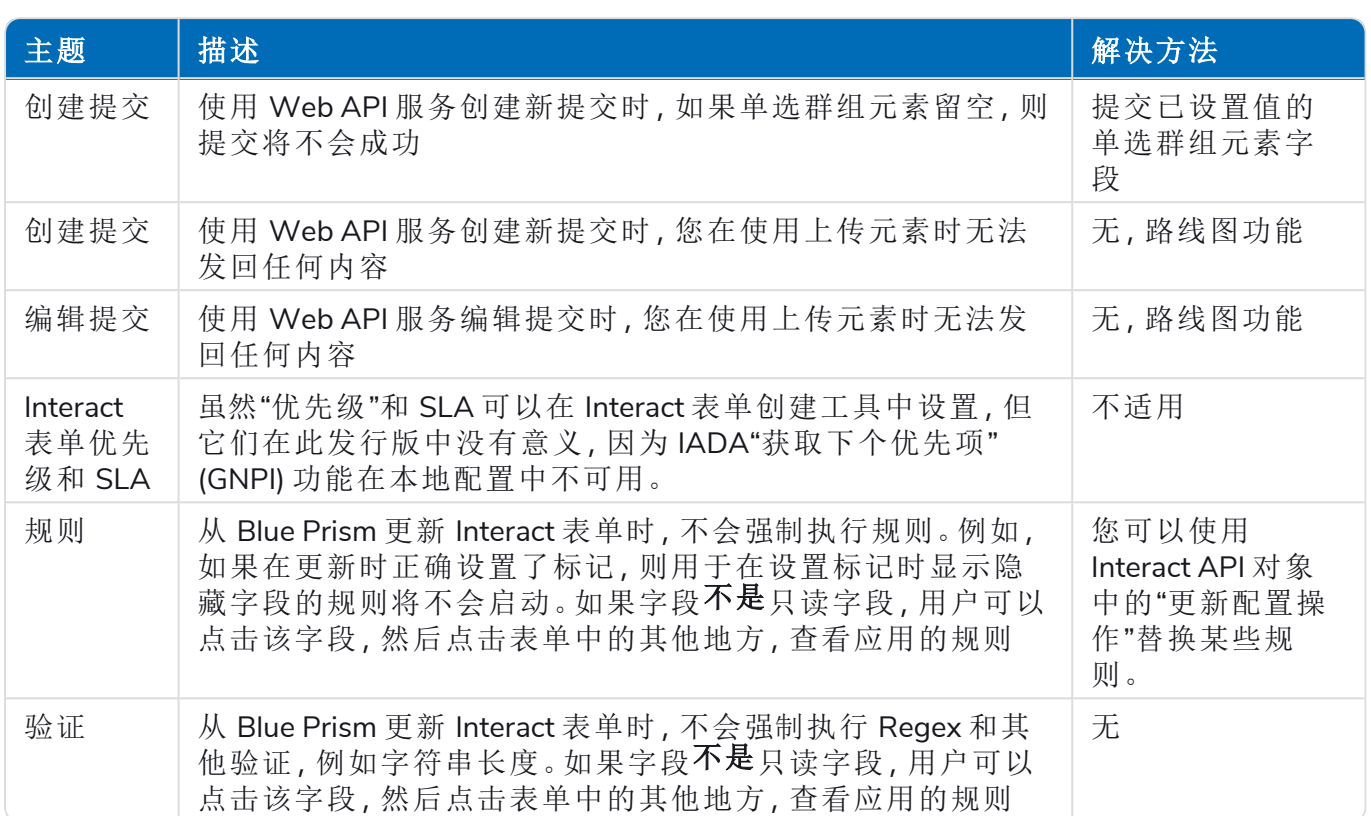

要使用这些新功能和功能,请参阅 Interact 用户指南。